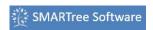

## License key request

A license key is required to activate the software. Upon approval, this key is provided by filling out the license request form. The process for getting a license here shown in the video below.

Fill out the necessary details, click the mail icon to save the form in a folder of your choosing and email this file to license@smartreesoftware.com.

Select SMARTree standard if you wish to use the base client without additional model or data reduction capabilities. SMARTree Professional includes all features of SMARTree standard with integrated models, image analysis, data reduction as well as other embedded analysis features.

Requesting and Installing a License